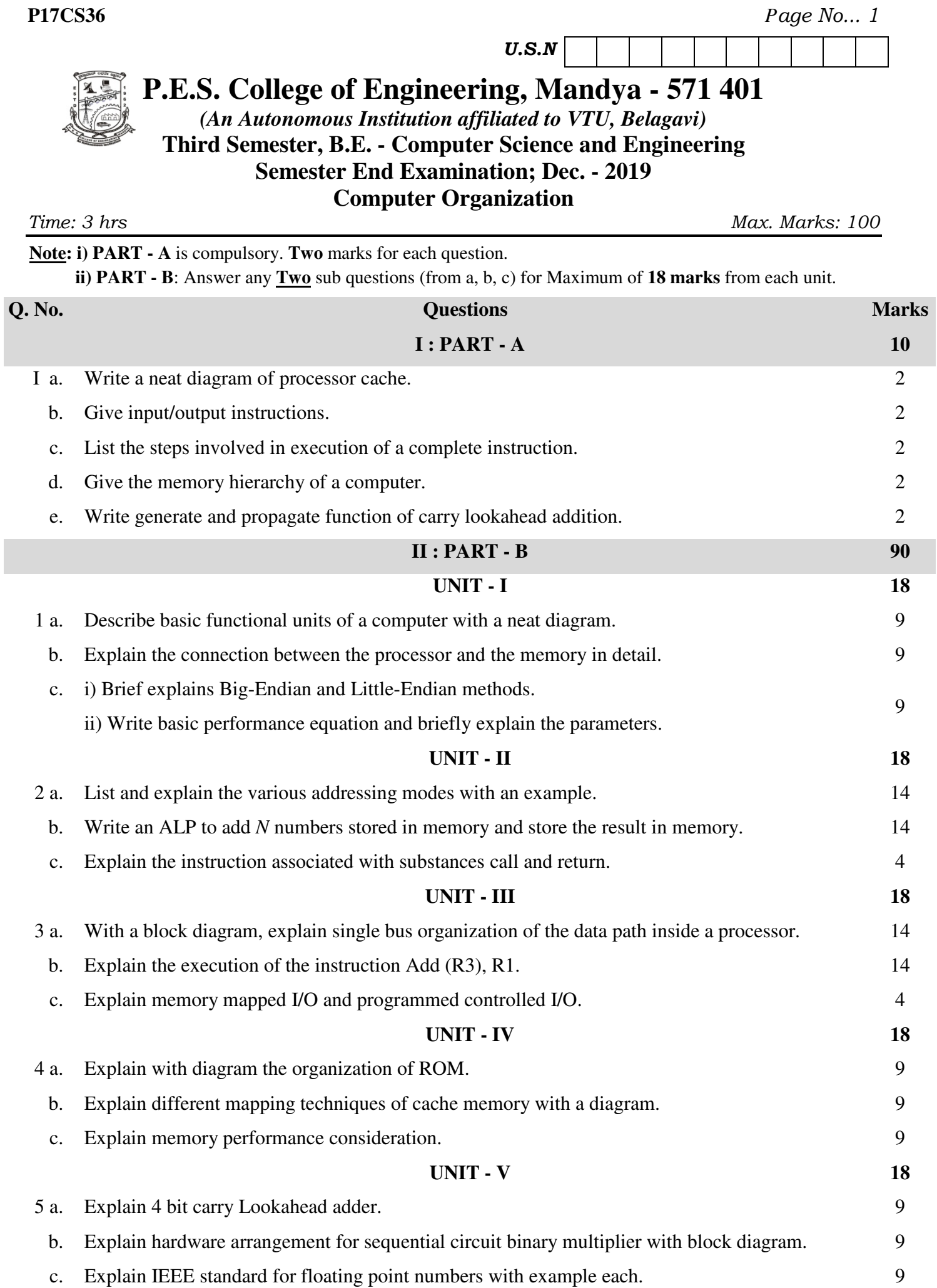

## \* \* \*